# **FPSLIC Baud Rate Generator**

## **Features:**

- **Generates any required baud rate**
- **High baud rates at low crystal clock frequencies**
- **Uses both internal and external clock sources**
- **Supports in both single speed and double speed modes**
- **Easy-to-use "Excel" table to calculate any baud rate**

# **Description:**

The baud rate generator provides both the receiver and the transmitter with the baud rate clock, a bit-period clock.

Each generator consists of a 16-bit time constant register and a 16-bit down counter. In operation, the counter decrements with each baud rate generator clock, with the time constant automatically reloaded when the count reaches zero. The output of the baud rate generator toggles when the counter reaches a count of one-half of the time constant, and it toggles again when the counter reaches zero. A new time constant may be written at any time, but the new value will not take effect until the next load of the counter. The baud rate generator output frequency is shown on the following section.

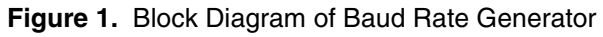

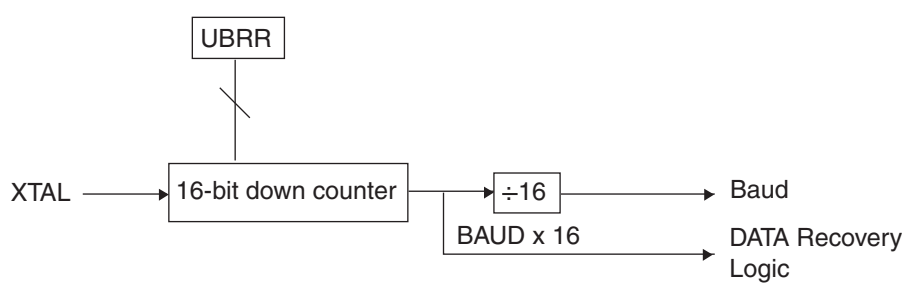

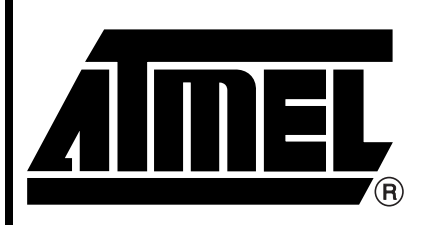

**AT94K Series Field Programmable System Level Integrated Circuit**

# **Application Note**

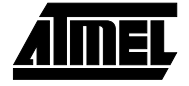

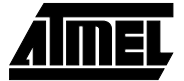

# **The Baud Rate Generator in Single UART Speed Mode**

The baud rate generator is a frequency divider that generates baud rates according to the following equation:

<span id="page-1-1"></span>**Figure 2.** Baud Rate Equation at Double Speed

$$
BAUD = \frac{f_{CK}}{16(UBR + 1)}
$$

Notes: 1. BAUD = Baud rate

- 2. f CK = Crystal Clock frequency
- 3. UBR = Contents of the UBRRH and UBRR registers, (0-4095)
- 4. This equation is not valid when the UART transmission speed is doubled. See [Table](#page-3-0) [2 on page 4](#page-3-0) for a detailed description.

The most commonly used baud rates for standard crystal frequencies can be generated by using the UBR settings in [Table 1.](#page-1-0) UBR values that yield an actual baud rate differing less than 2% from the target baud rate appear in bold. However, it is not recommended to use baud rates that have more than 1% error. High error ratings give less noise resistance.

<span id="page-1-0"></span>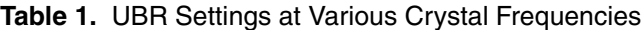

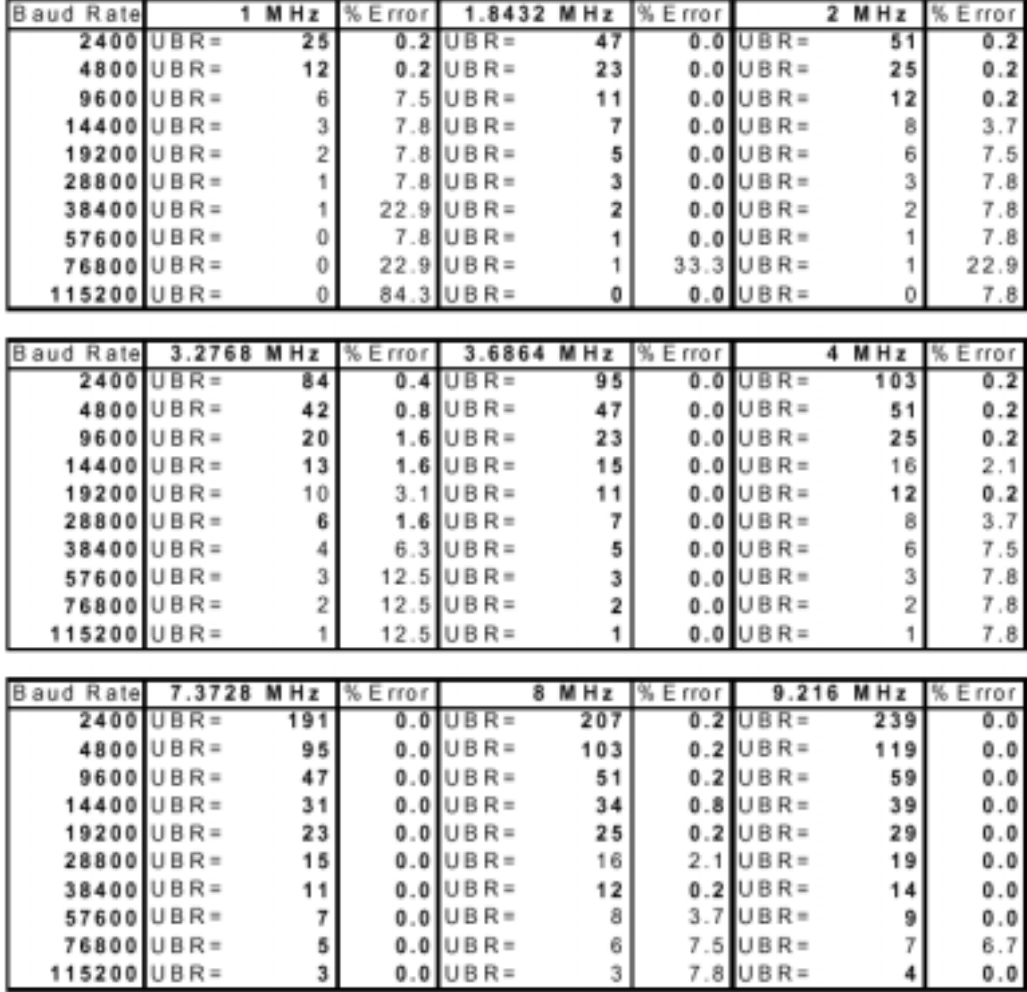

# **<sup>2</sup> AT94K Series**

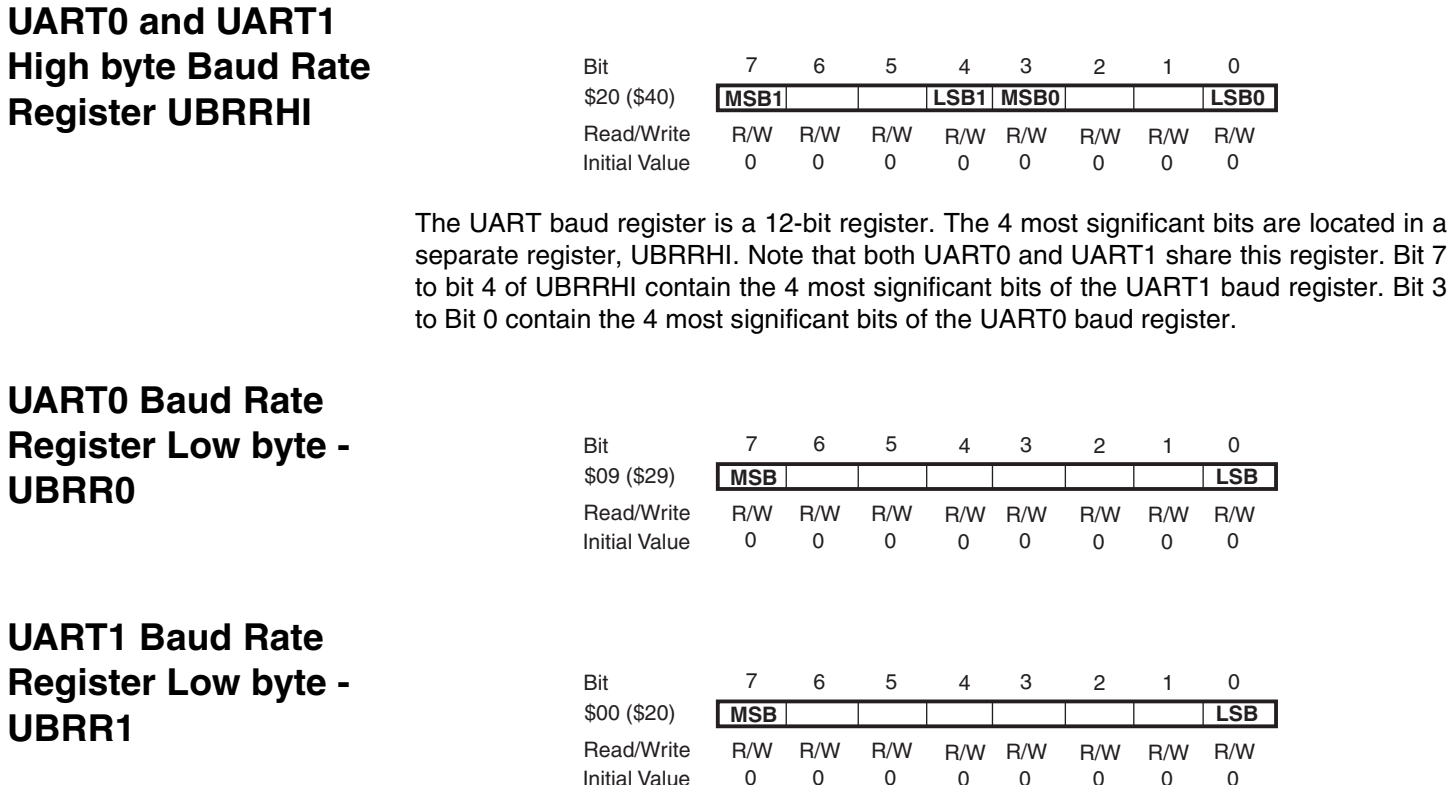

## **The Baud Rate Generator in Double UART Speed Mode**

Note that the baud rate equation is different from the equation on [Figure 2 on page 2](#page-1-1) when the UART speed is doubled.

0 0 0 0 0 0 0 0

**Figure 3.** Baud Rate Equation

 $BAUD = \frac{f_{CK}}{8(UBR+1)}$ 

- Notes: 1. BAUD = Baud rate
	- 2. f CK = Crystal Clock frequency
	- 3. UBR = Contents of the UBRRHI and UBRR registers, (0-4095)
	- 4. This equation is only valid when the UART transmission speed is doubled. See [Table](#page-3-0) [2 on page 4](#page-3-0) for a detailed description.

The most commonly used baud rates for standard crystal frequencies can be generated by using the UBR settings in [Table 2 on page 4.](#page-3-0) UBR values that yield an actual baud rate differing less than 1.5% from the target baud rate are bold in the table. However since the number of samples are reduced and the system clock might have some variance (this applies especially when using resonators), it is recommended that the baud rate error is less than 0.5%.

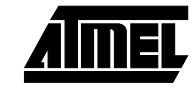

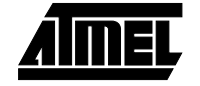

#### <span id="page-3-0"></span>**Table 2.** UBR Settings at Various Crystal Frequencies in Double Speed Mode

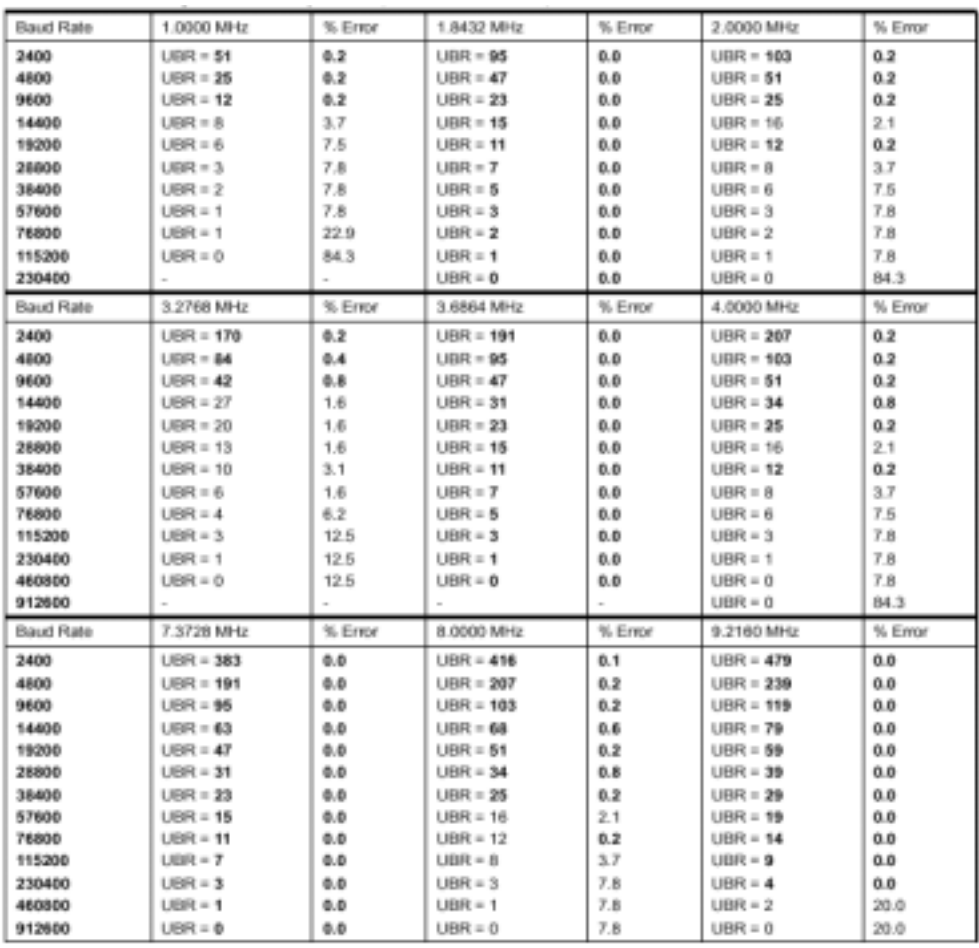

# **Calculating your own Baud Rate**

Following is a sample Excel table used to calculate the different baud rate. Each cell's equation is shown below:

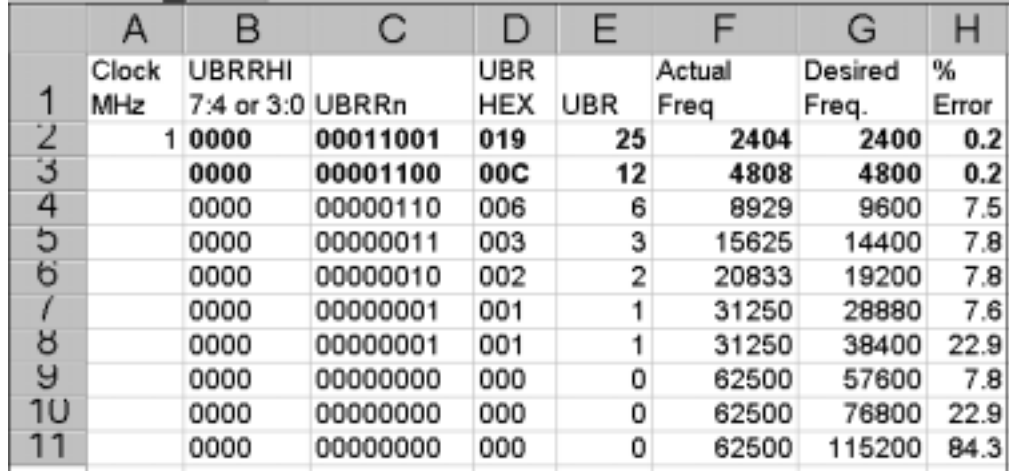

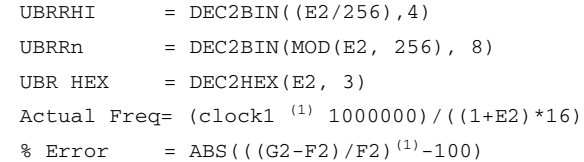

<span id="page-4-0"></span>Note: 1. Some of the functions don't come as default when you first install your Excel. Please go to **Tools** >> **Add-Ins** to install the required library. The baud rate excel sheet can be found under C:\SystemDesigner\examples\at94k\resources\baudrate.xls

# **Brief C example on how to set UBRRHI and UBRRn**

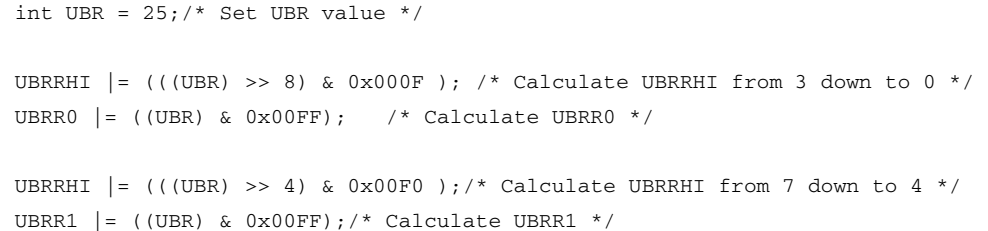

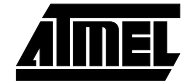

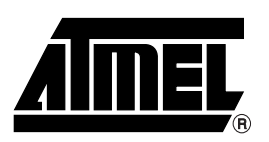

### **Atmel Headquarters Atmel Operations**

*Corporate Headquarters* 2325 Orchard Parkway San Jose, CA 95131 TEL (408) 441-0311 FAX (408) 487-2600

#### *Europe*

Atmel SarL Route des Arsenaux 41 Casa Postale 80 CH-1705 Fribourg Switzerland TEL (41) 26-426-5555 FAX (41) 26-426-5500

#### *Asia*

Atmel Asia, Ltd. Room 1219 Chinachem Golden Plaza 77 Mody Road Tsimhatsui East Kowloon Hong Kong TEL (852) 2721-9778 FAX (852) 2722-1369

#### *Japan*

Atmel Japan K.K. 9F, Tonetsu Shinkawa Bldg. 1-24-8 Shinkawa Chuo-ku, Tokyo 104-0033 Japan TEL (81) 3-3523-3551 FAX (81) 3-3523-7581

## *Atmel FPSLIC Hotline*

1-(408) 436-4119

*Atmel FPSLIC e-mail* fpslic@atmel.com

#### *FAQ*

Available on web site

#### **© Atmel Corporation 2001.**

Atmel Corporation makes no warranty for the use of its products, other than those expressly contained in the Company's standard warranty which is detailed in Atmel's Terms and Conditions located on the Company's web site. The Company assumes no responsibility for any errors which may appear in this document, reserves the right to change devices or specifications detailed herein at any time without notice, and does not make any commitment to update the information contained herein. No licenses to patents or other intellectual property of Atmel are granted by the Company in connection with the sale of Atmel products, expressly or by implication. Atmel's products are not authorized for use as critical components in life support devices or systems.

FPSLIC is the trademark of Atmel Corporation.

Other terms and product names may be the trademark of others.

*Atmel Colorado Springs* 1150 E. Cheyenne Mtn. Blvd. Colorado Springs, CO 80906 TEL (719) 576-3300 FAX (719) 540-1759

*Atmel Rousset* Zone Industrielle 13106 Rousset Cedex France TEL (33) 4-4253-6000 FAX (33) 4-4253-6001

*Atmel Smart Card ICs* Scottish Enterprise Technology Park East Kilbride, Scotland G75 0QR TEL (44) 1355-357-000 FAX (44) 1355-242-743

#### *Atmel Grenoble* Avenue de Rochepleine BP 123 38521 Saint-Egreve Cedex France

TEL (33) 4-7658-3000 FAX (33) 4-7658-3480

> *Fax-on-Demand* North America: 1-(800) 292-8635 International: 1-(408) 441-0732

*e-mail* literature@atmel.com

*Web Site* http://www.atmel.com

*BBS* 1-(408) 436-4309

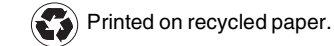